# **pyeemd Documentation**

*Release 1.0*

**Perttu Luukko**

September 06, 2016

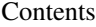

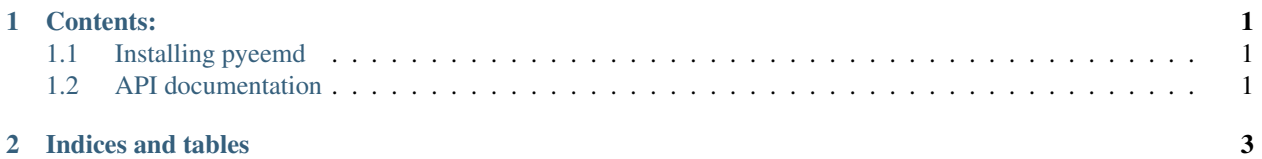

# **Contents:**

### <span id="page-4-1"></span><span id="page-4-0"></span>**1.1 Installing pyeemd**

The *pyeemd* module comes with a regular Python distutils installation script, so installing it should be quite straightforward. The only catch is that you need to first compile libeemd.so, since *pyeemd* is only a wrapper for that library. Please see the README file distributed with *libeemd* on more details on how to compile *libeemd*, but if you are unpatient and already have the necessary dependencies installed (GCC, GSL), you can just run make in the top-level directory of *libeemd* and you are done.

To install *pyeemd* please run:

python2 setup.py install

In the top-level directory of *pyeemd* (the one with setup.py).

If you want to specify an alternative installation prefix, you can do it as follows:

python2 setup.py install --prefix=\$HOME/usr

# <span id="page-4-2"></span>**1.2 API documentation**

#### **1.2.1 Main methods: pyeemd.pyeemd**

**1.2.2 Utility code: pyeemd.utils**

**CHAPTER 2**

**Indices and tables**

- <span id="page-6-0"></span>• genindex
- modindex
- search